## (WebGir) Gestione Interventi di Riparazione Telefonia

Nelle slide che seguono verrà presentato un esempio di e-business integrato con un applicativo personalizzato esistente, mediante l'utilizzo di pagine Html, DHTML, XML, javascript e programmi CGI scritti in RPG Ile per l'accesso diretto agli archivi AS400.

Nello specifico la WebGir tra le tante funzionalità permette ad esempio di gestire in automatico l'invio del corriere per il ritiro del telefonino, di avere la visibilità Web in tempo reale dello stato di riparazione del telefonino, la gestione automatica delle bolle di arrivo dei telefonini riparati e l'invio di un SMS di notifica al cliente finale per il ritiro del telefonino riparato.

Una soluzione CGI per iSeries di questo tipo è sicuramente quella più produttiva, meno invasiva e che si integra in maniera nativa con il sistema informativo esistente.

Passiamo ora ad un breve descrizione di quello che è stato realizzato.

## IBM.

(C) IBM Corporation (1010)

## AS/400 Tasks

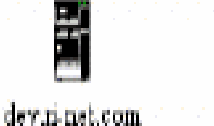

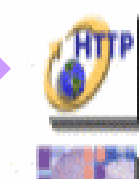

**IBM HTTP Server for AS/400** Configure the AS/400 HTTP Server and SSL

**IBM WebSphere Application Server - Express for iSeries**<br>Configure application servers and deploy applications

WebGir sfrutta tutte le potenzialità native del servente http integrato sull'AS400<sup>®</sup> e richiede come release minima di OS/400® la V4R3M0.

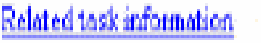

(Bugaine Jováctot)

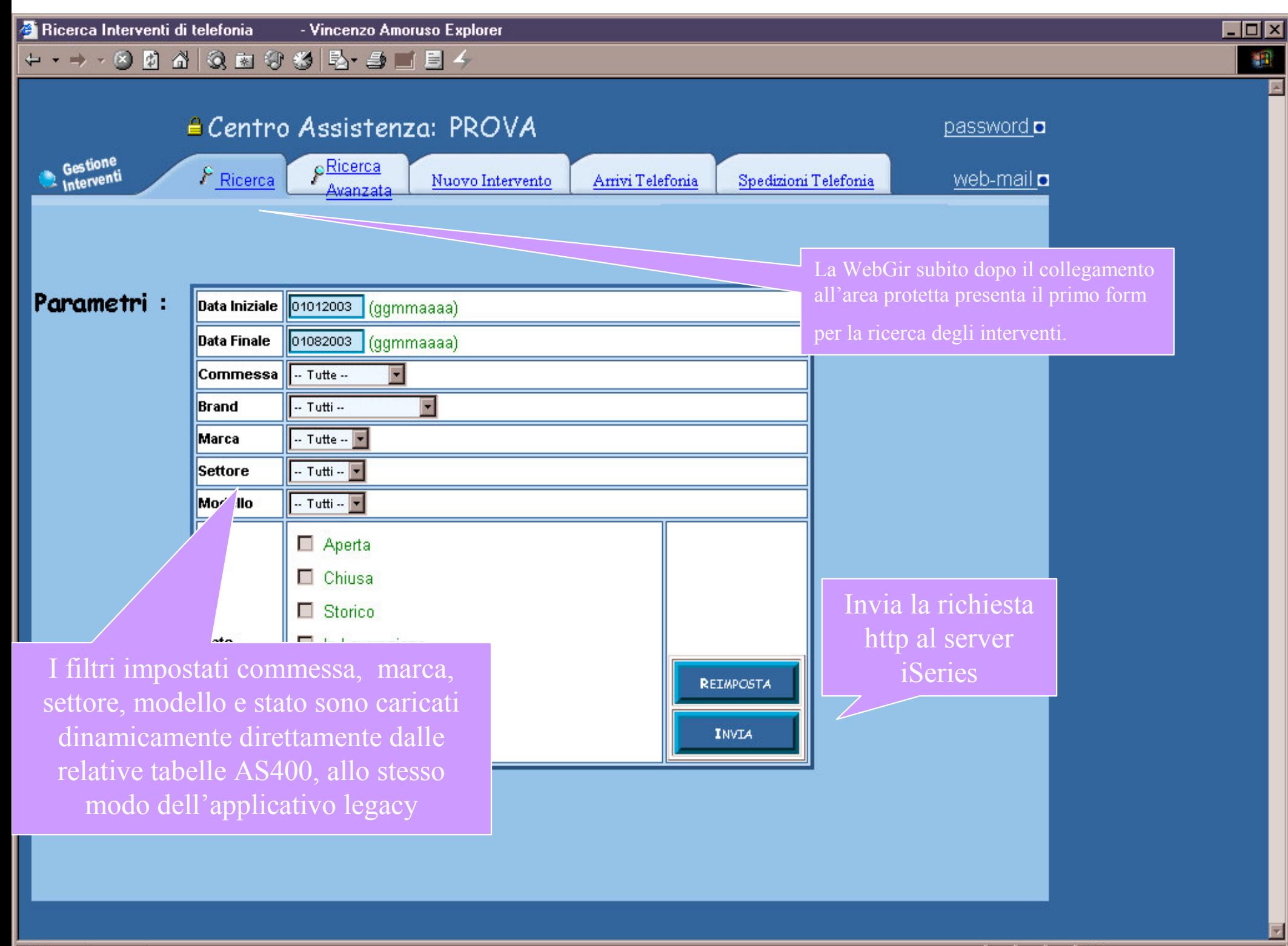

h.

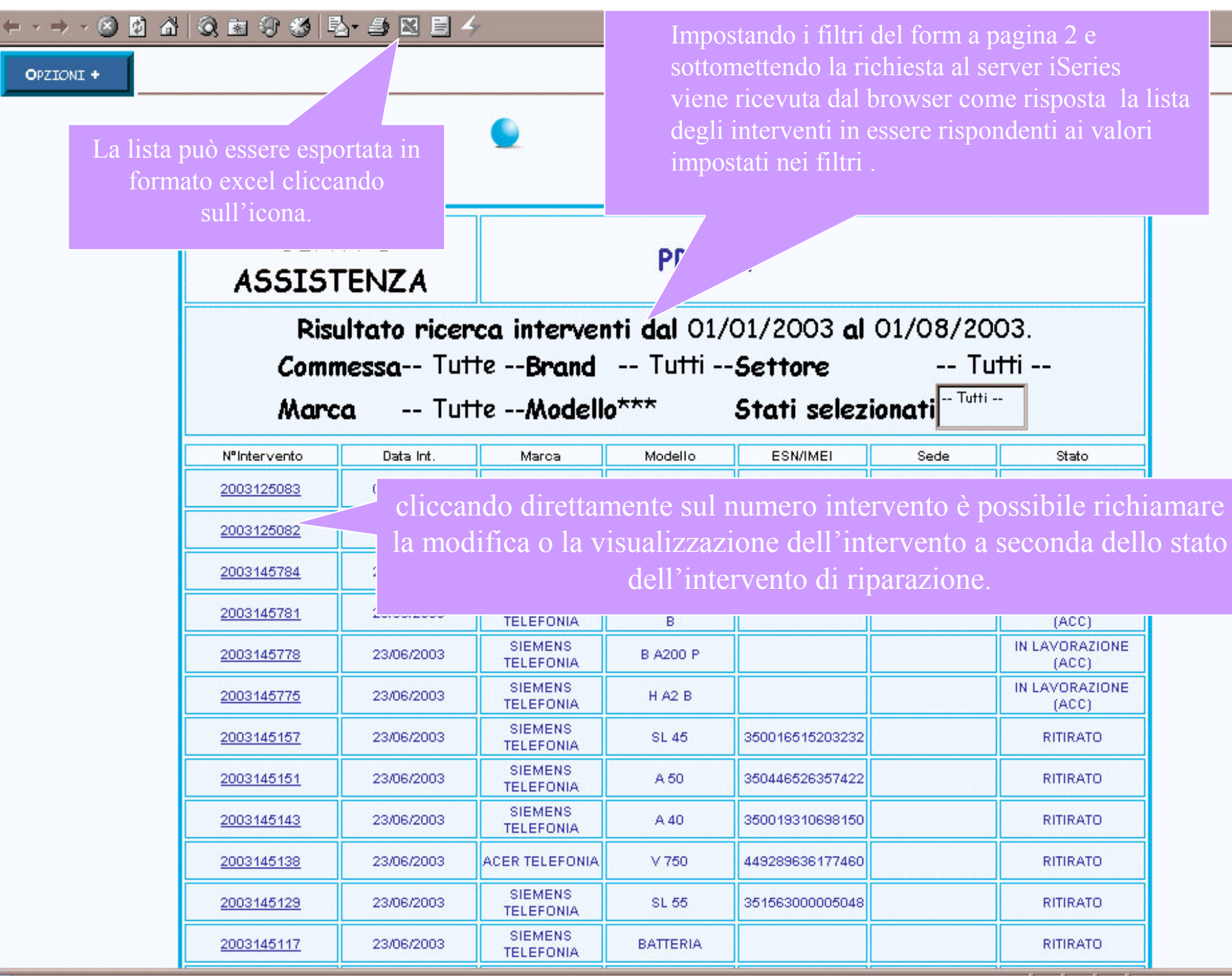

e Lista Interventi

Stato

 $(ACC)$ 

 $(ACC)$ 

 $(ACC)$ 

**RITIRATO** 

**RITIRATO** 

**RITIRATO** 

**RITIRATO** 

**RITIRATO** 

**RITIRATO** 

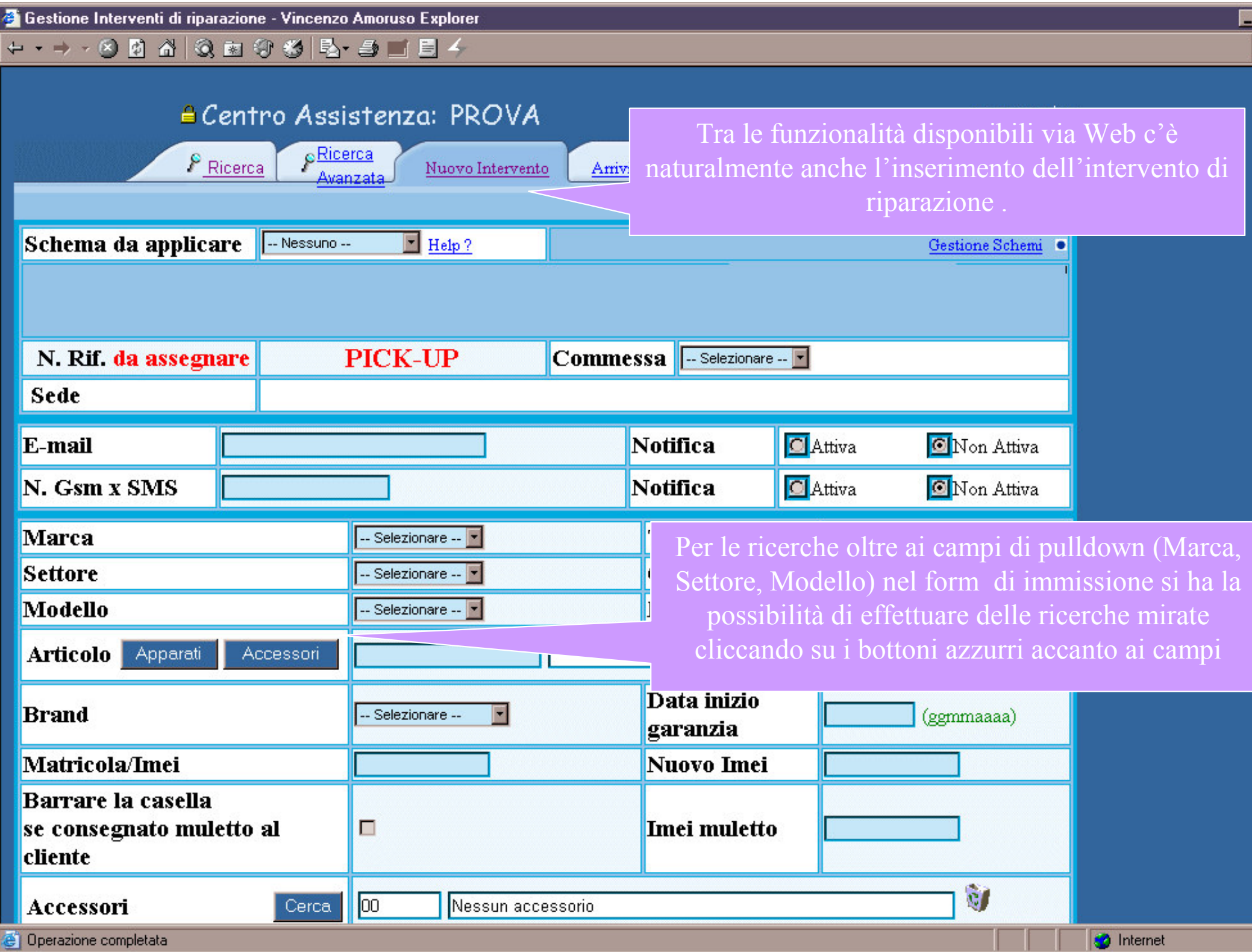

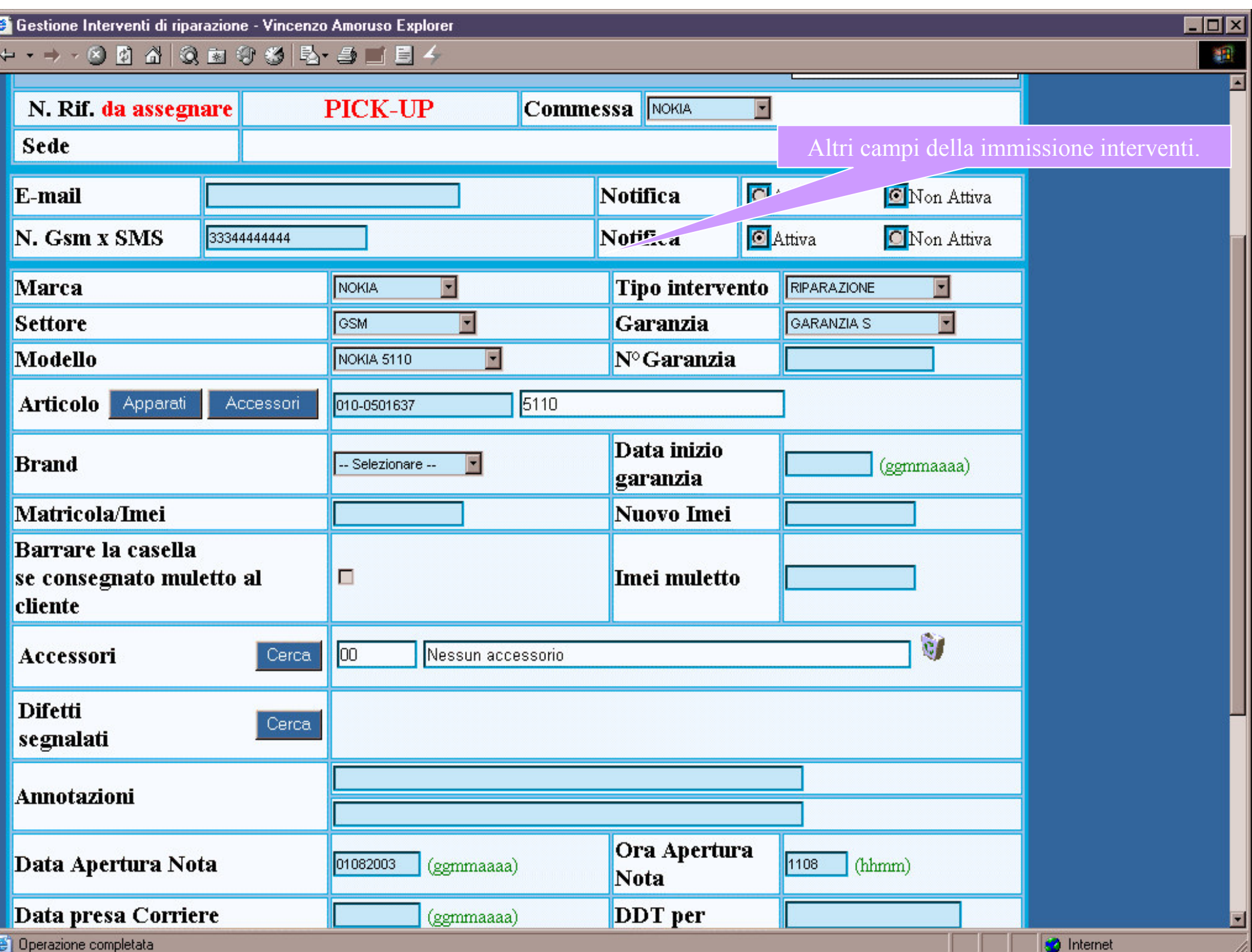

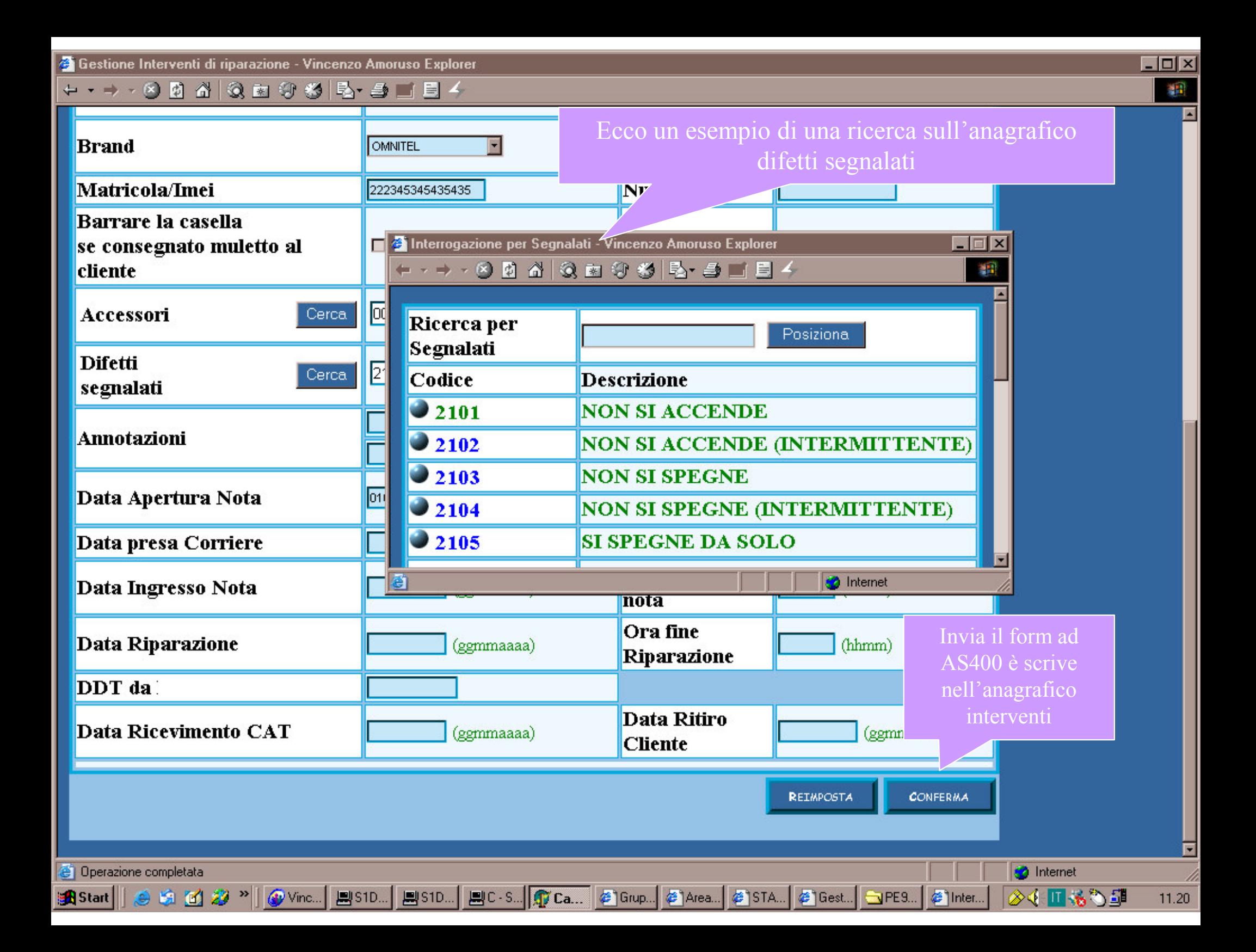

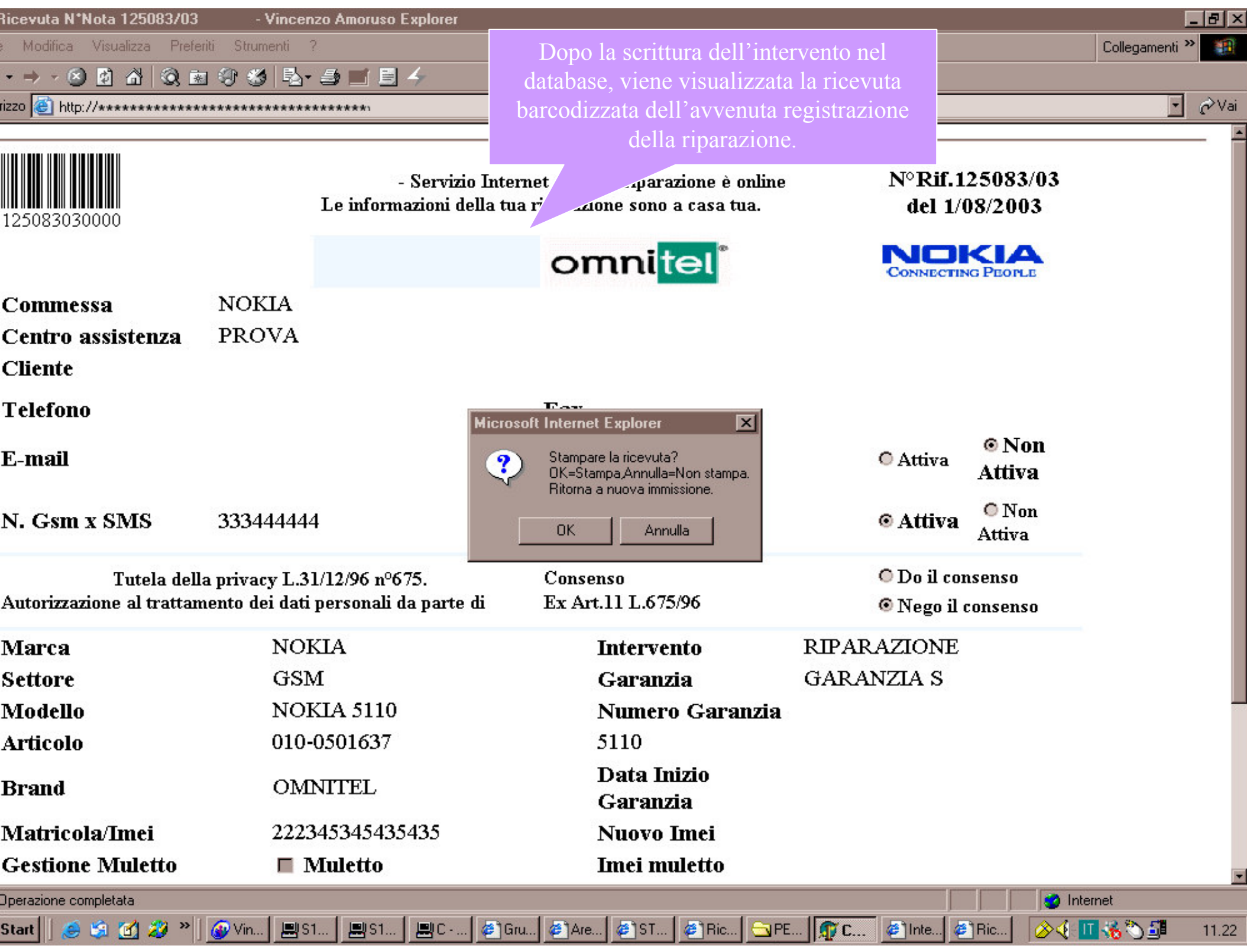

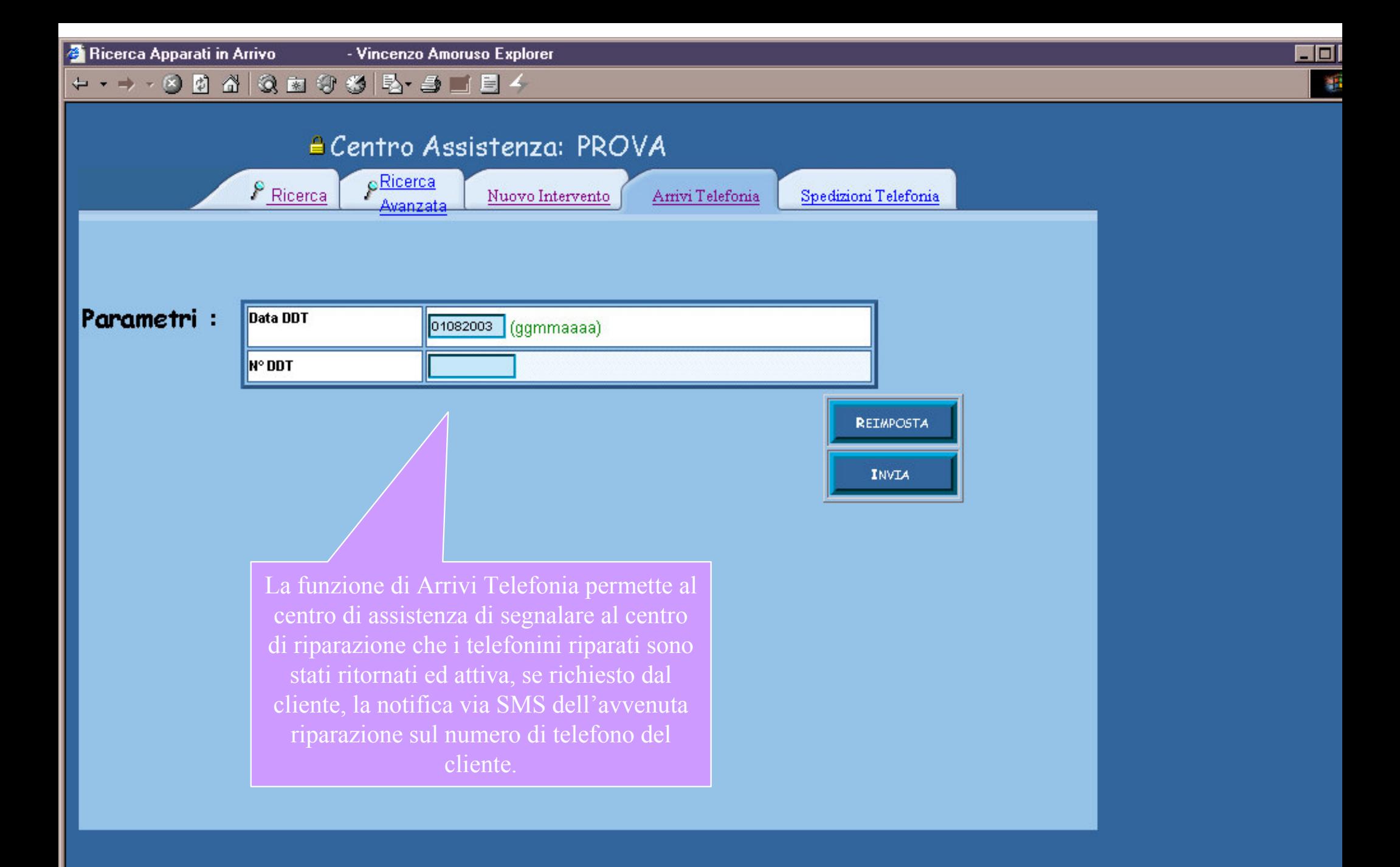

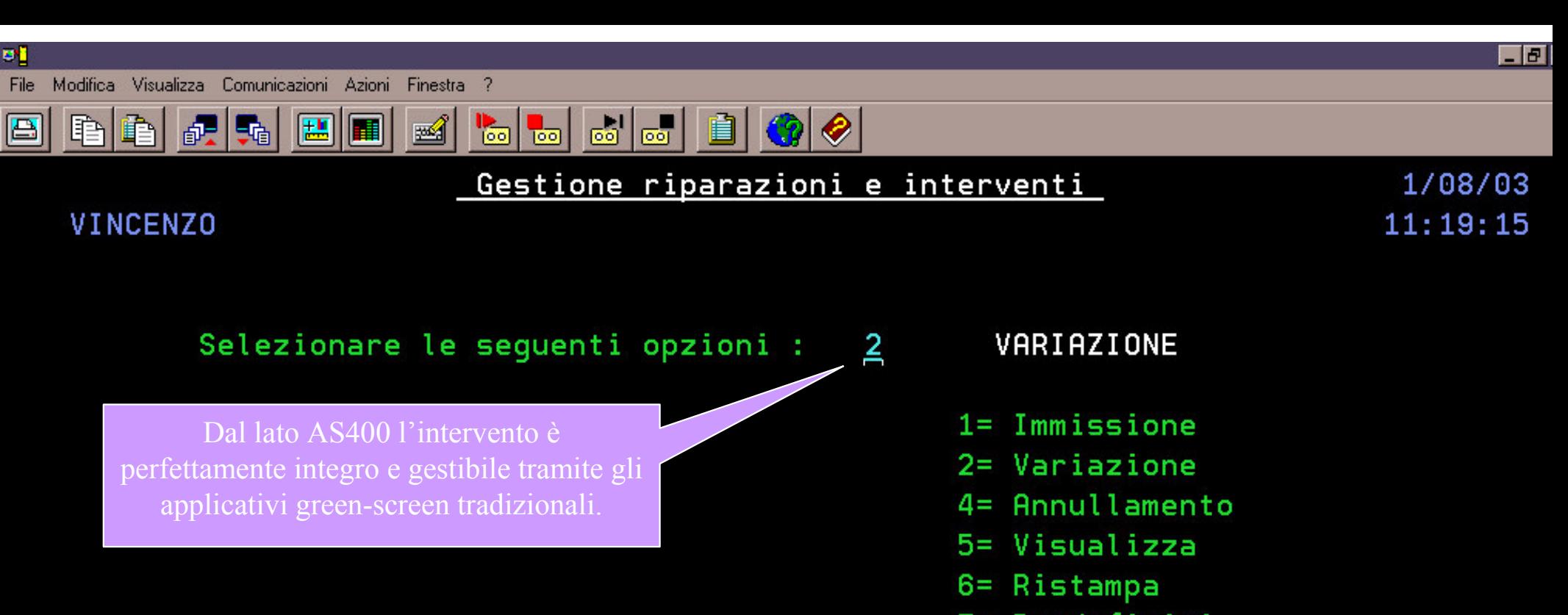

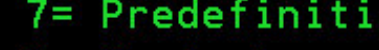

8= Variazione da barcode

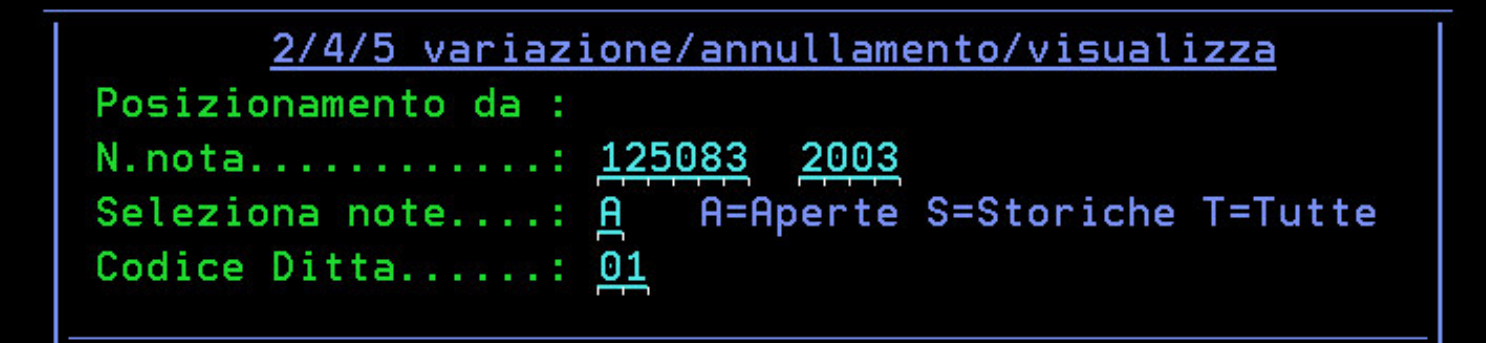

F3=Fine

d

F5=Ricerche

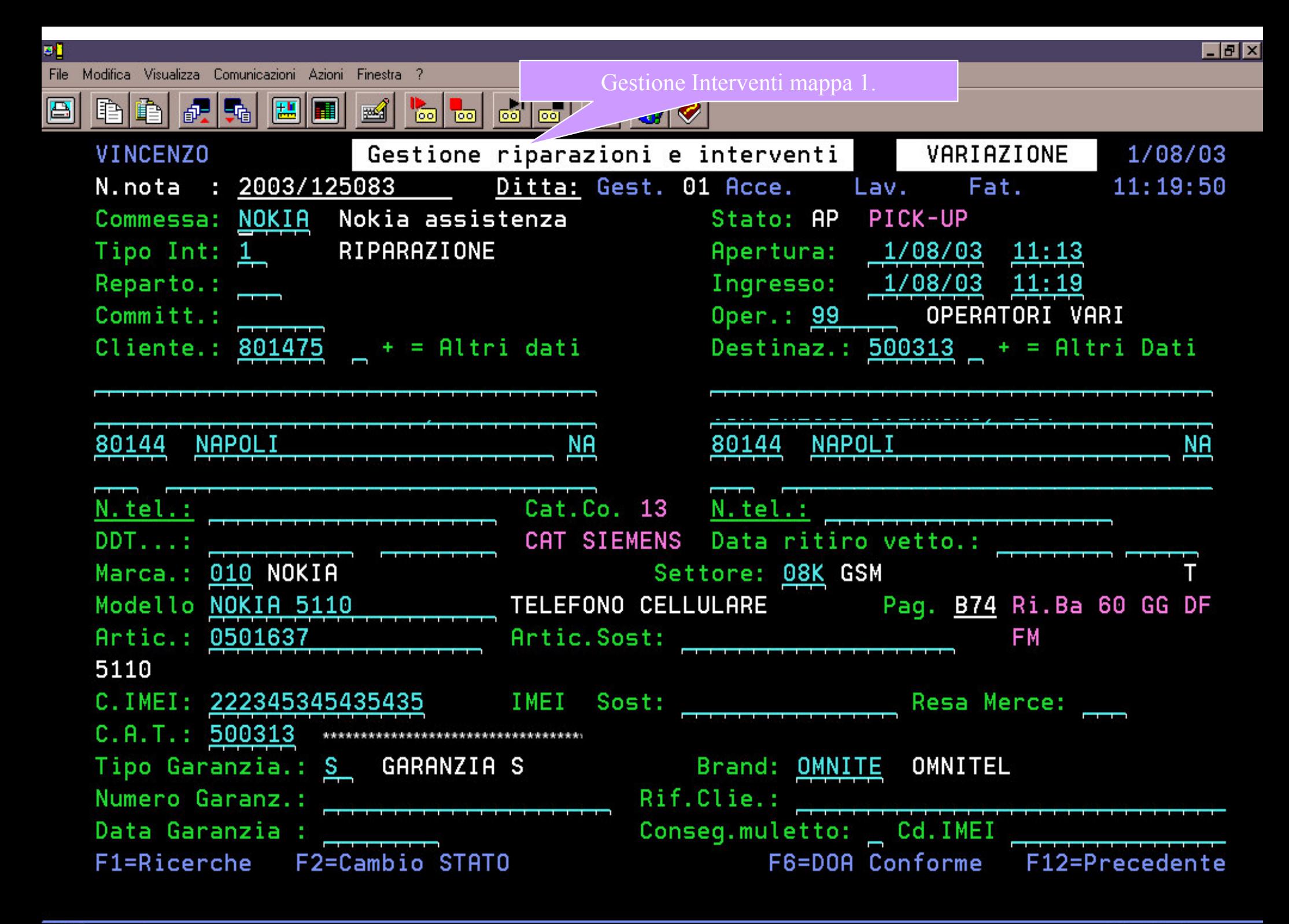

d

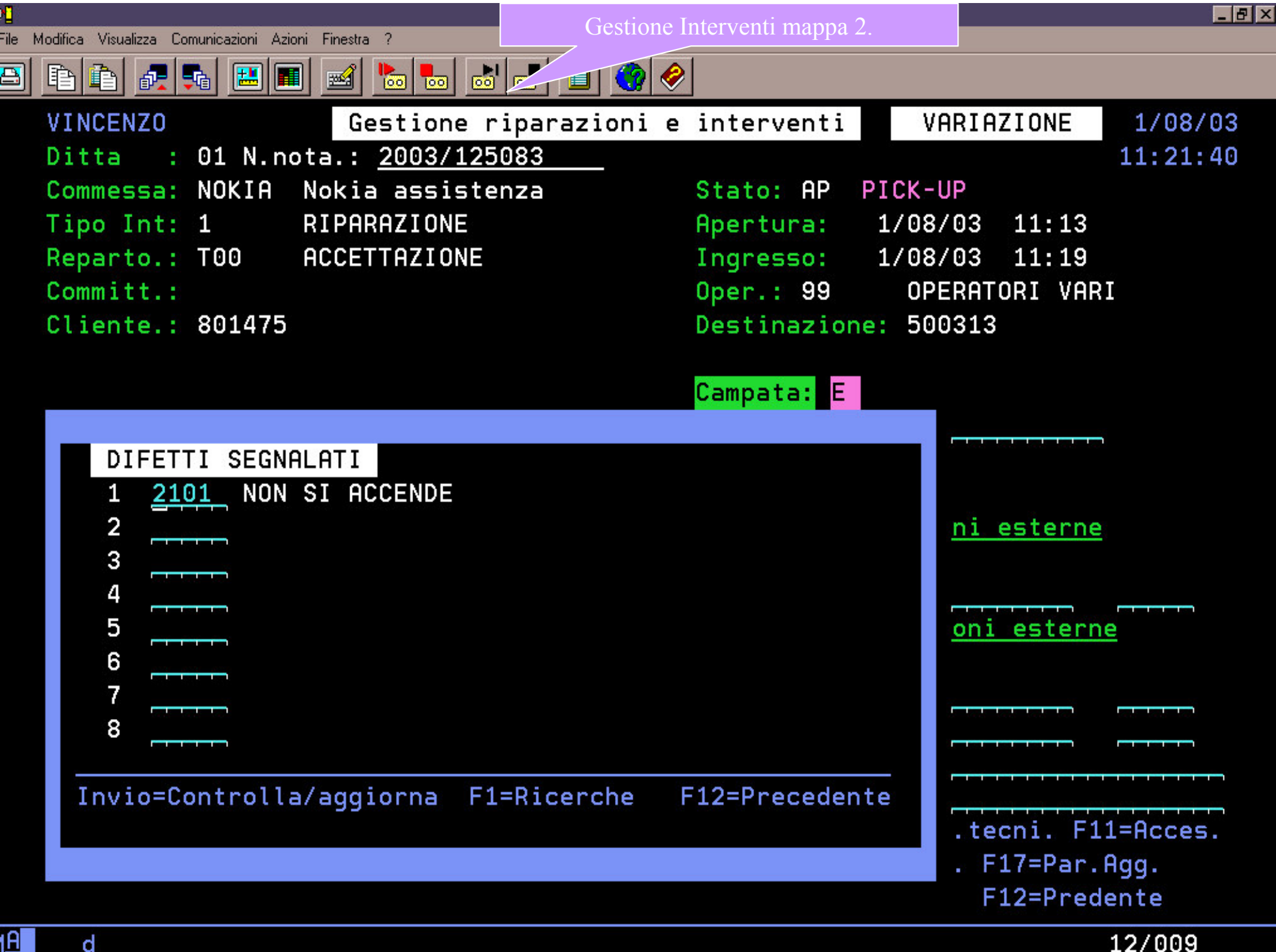

d

12/009

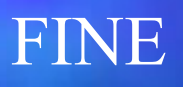

©I marchi ACG, iSeries e AS400 sono di proprietà della IBM.